# **10/11 Amstrad et Vidéo**

# **10/11.1**

# **Mariez votre unité centrale avec d'autres écrans de visualisation**

Bien qu'existant déjà depuis un petit moment, le microprocesseur 8 bits Z80 et son importante bibliothèque de logiciels, conçus pour développer plus particulièrement le graphisme, confèrent toujours à l'Amstrad CPC une réputation indéniable.

De plus, vendu accompagné de son écran de visualisation et de son alimentation, il permet de ne pas accaparer le petit écran.

Cependant, le prix relativement élevé de l'Amstrad CPC + moniteur couleur oblige certains à se tourner vers un moniteur monochrome.

Les fanatiques de la programmation, et les utilisateurs de logiciels utilitaires, travaillant en général sur 80 colonnes, ne s'en plaindront pas car il est moins fatiguant de travailler sur ce type de moniteur, que de rechercher ses caractères au milieu d'un texte dont les couleurs scintillent toujours légèrement.

Par contre, si vous désirez utiliser cet écran monochrome avec un jeu commercialisé — pour peu qu'il soit conçu pour l'arcade faisant appel

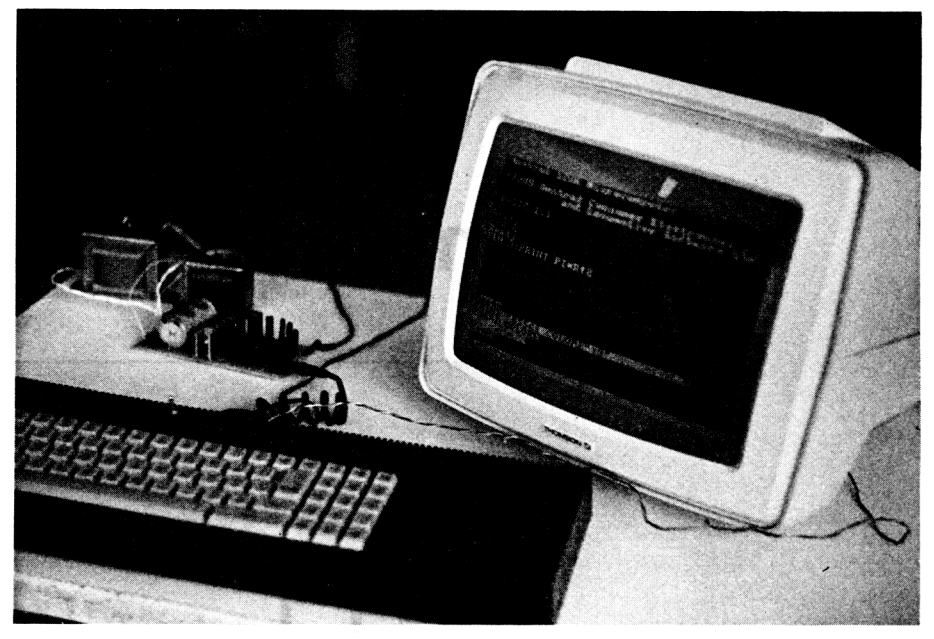

**L'ensemble CPC, alimentation externe et un moniteur couleur Thomson.**

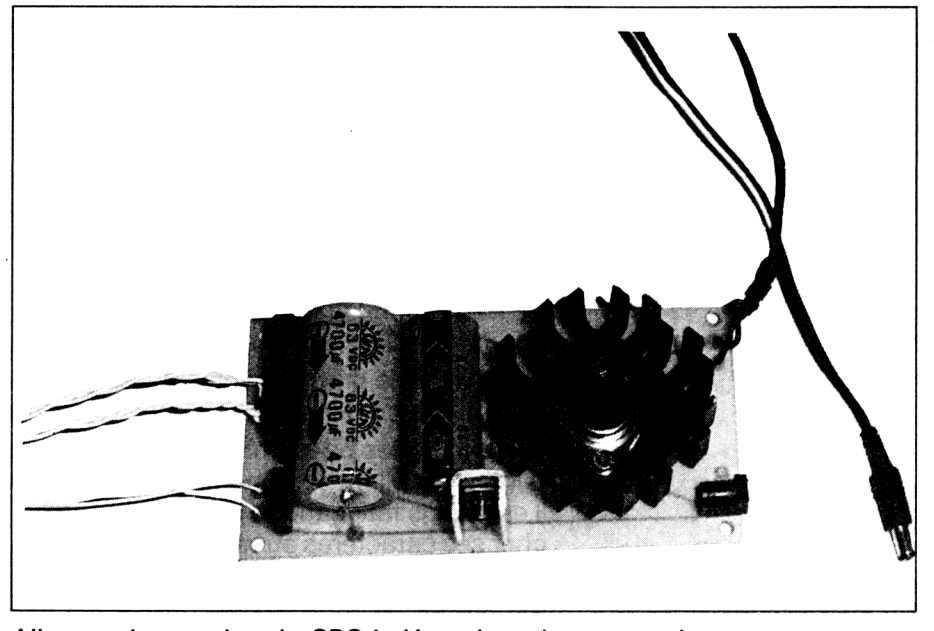

**Alimentation rendant le CPC indépendant de son moniteur.**

à de nombreuses couleurs — le jeu ne présente alors que différents tons verdâtres n'ayant même rien à voir avec les dégradés assez agréables du Minitel.

Que faire ? Vous démunir de votre ordinateur devenu inutile pour les jeux et racheter une configuration complète CPC-moniteur couleur ? ou bien de ne vous adonner qu'aux logiciels utilitaires ?

Votre ouvrage « Comment exploiter toutes les ressources et augmenter les performances de votre Amstrad » vous apporte trois solutions beaucoup plus économiques :

• 1re solution : Si votre téléviseur couleur est souvent libre, nous vous proposons le câble nécessaire si néanmoins vous disposez d'un CPC-664 ou CPC-6128.

• 2<sup>e</sup> solution : si le petit écran n'est décidément jamais disponible, alors là une seule solution : acheter un moniteur couleur séparé, muni d'une prise péritel — soit neuf (on en trouve maintenant très bon marché), soit d'occasion (certaines entreprises ou particuliers se débarrassent de leur matériel, considéré en général comme dépassé).

• 3<sup>e</sup> solution : les deux solutions précédentes ont pour inconvénient, mineur toutefois, mais tout de même encombrant, de devoir conserver le moniteur monochrome sous tension aux côtés de l'unité centrale. De plus, la première solution n'est pas réalisable sur CPC-464 cassette. Il sera donc utile cette fois-ci, soit d'acheter le bloc d'alimentation spécialement conçu pour adapter l'unité centrale sur un téléviseur couleur ou un moniteur couleur, soit de réaliser ce module grâce aux schémas, typon, implantation et conseils que nous vous fournirons dans les pages suivantes.

# **I. Quels signaux ? Pourquoi ?**

Bien que vous ayez acheté un Amstrad avec moniteur monochrome, tous les signaux nécessaires sont présents, sur la même prise, pour piloter un moniteur couleur. Seul un signal manque pour piloter un téléviseur couleur, nous le verrons plus loin.

#### **Les signaux de la fiche moniteur**

Une partie de ces signaux sont les trois couleurs fondamentales en vidéo : le rouge, le vert et le bleu, que l'on retrouve communément sous l'appellation : prise ou moniteur RVB — les anglo-saxons préféreront l'appellation RGB, qui n'est que la traduction anglaise *Red Green Blue* des termes précédents.

Intervient aussi le signal de synchronisation, qui, comme son nom l'indique, permet de synchroniser les trois signaux de couleurs, ce qui assure les bonnes couleurs sur les bons pixels allumés, et à la bonne place.

La masse est présente aussi, comme dans tout montage, c'est ce que l'on appelle en électronique le potentiel de référence (ou zéro volt) : c'est par rapport à cette masse que sont définis les caractéristiques (potentiels, formes...) des signaux RVB et SYNCHRONISATION.

On trouve aussi sur cette fiche la broche LUM, appelée aussi dans la documentation LUMEN, qui est en fait le mélange, à l'aide de composants résistifs appropriés, des trois couleurs disponibles, synchronisés par SYNC, et amplifiées. Pour les électroniciens, nous vous donnons le schéma électronique générant ce signal LUMEN figure 1.

Ce dernier signal est utilisé par les moniteurs monochromes.

#### **Les signaux utiles de la péritel**

Tous ces signaux, nous allons les retrouver sur la prise péritel d'un moniteur couleur ou d'un téléviseur, ainsi que bien d'autres que nous n'expliciterons pas ici, car n'étant d'aucune utilité dans notre cas (voir figure 2). Un signal important de la prise péritel des téléviseurs est le signal *entrée commutation rapide.*

Ce signal lorsqu'il est placé au potentiel  $+12$  V commute l'image habituelle du téléviseur, pour afficher l'image fournie par les signaux appliqués sur la prise péritel. Un potentiel de zéro volt, ou cette entrée en l'air (lorsque l'on débranche la prise, ou que l'on éteint l'appareil connecté), rétablit l'image captée par voie hertzienne.

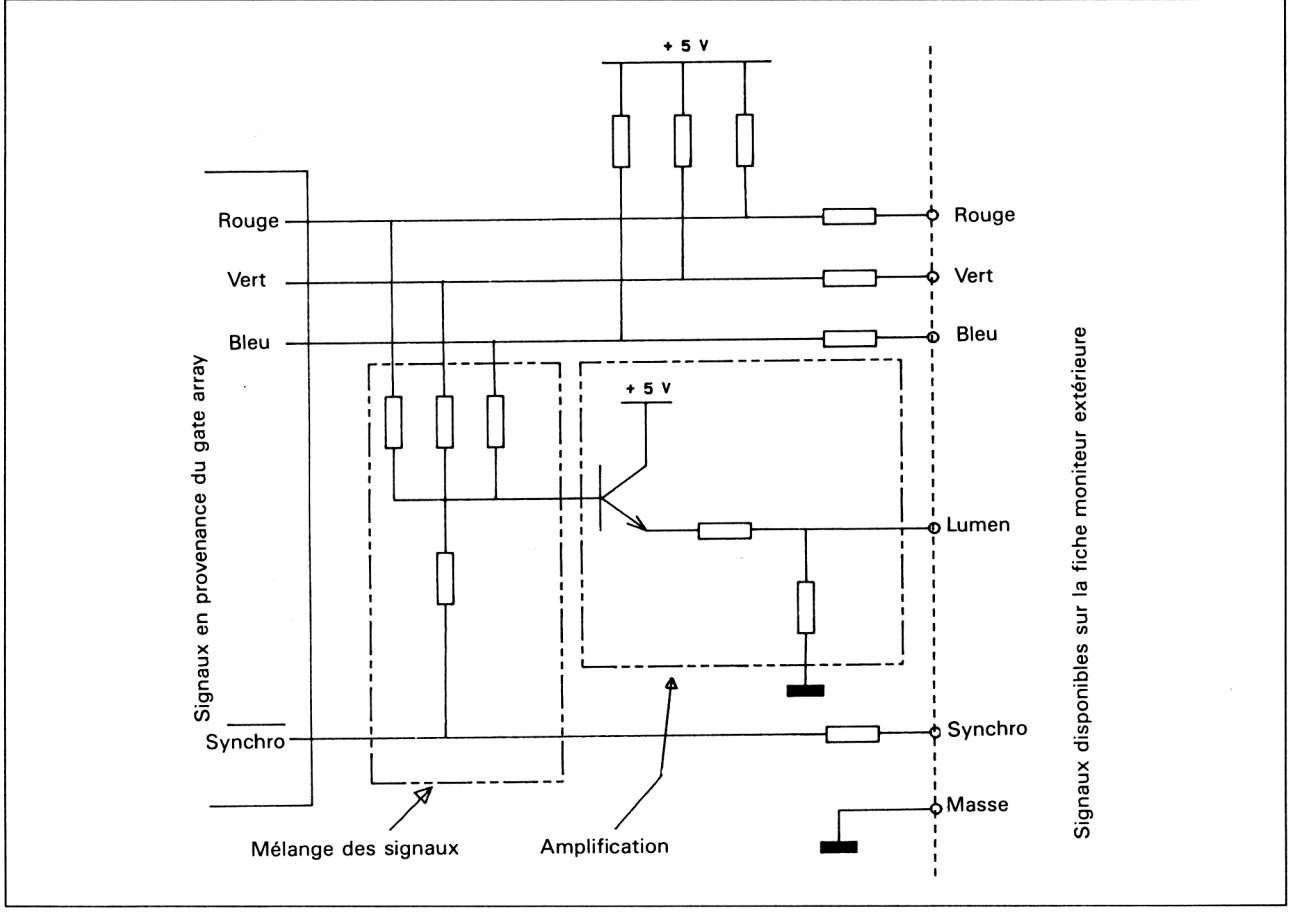

#### **POURQUOI RVB ?**

Ouvrons ici une petite parenthèse sur le paradoxe des signaux vidéo et des couleurs fondamentales, pour parfaire nos connaissances en ce domaine.

Les trois couleurs fondamentales de la lumière visible sont le rouge, le jaune et le bleu. C'est-à-dire qu'à partir de ces trois couleurs, il est possible de récréer toutes les couleurs du spectre lumineux visible, et qu'aucune d'elles ne peut être créée à partir des autres.

Par exemple, le mélange du jaune et du rouge donne de l'orange, du rouge et du bleu donne du violet, etc., toutes les nuances étant obtenues par un dosage approprié des intensités lumineuses.

Le mélange des trois couleurs fournira le blanc. Attention, cela n'est valable qu'avec des lumières ; si vous effectuez ce mélange avec de la peinture, vous obtiendrez du noir, car c'est le principe d'absorption qui intervient ; par contre, vous pouvez essayer avec des spots.

Pour le noir ? Eh bien ce n'est, en fait, que l'absence de lumière, le problème ne se pose pas.

Donc, si rouge, jaune et bleu sont les trois couleurs fondamentales, pourquoi avoir choisi les couleurs rouge, vert et bleu en vidéo.

Il faut savoir que, pour une même intensité lumineuse émise, l'œil ne perçoit pas les couleurs avec la même intensité. Il perçoit très fortement le jaune, un peu moins le rouge, et encore moins le bleu.

Les techniciens se sont basés sur le fait que le mélange du jaune et du bleu donne du vert. Ainsi, lorsque la couleur verte est émise, il est émis du jaune, mais moins pour que l'œil n'en soit pas saturé, ainsi que du bleu, qui s'ajoute au bleu déjà émis, le tout s'équilibrant avec le rouge.

## **II. Conseils utiles pour assurer la réussite du câblage**

Dans ce paragraphe, nous nous adressons tout particulièrement aux novices désirant réaliser l'un des montages suivants, et n'ayant aucune connaissance particulière en électronique.

Quel technicien, même expérimenté, n'a jamais câblé un cordon de connexion à l'envers, ou été dans le doute affreux d'une inversion des brochages ?

Celui qui n'a jamais câblé ce type de connecteur est bien souvent rebuté par les termes *vue arrière, vue de face, vue côté câblage,* et autres vues à vous donner le torticolis.

Nous allons donc vous fournir le maximum de détails, afin de réaliser les deux câbles nécessaires dans les paragraphes suivants, détails indispensables, rappelons-le, si vous désirez conserver votre matériel en bon état.

#### **La prise moniteur**

Vous trouverez Partie 8, chapitre 1, page 2 la vue arrière de cette prise.

Vue arrière signifie que si vous retournez votre unité centrale (fiches débranchées) et que vous placez la fiche face à vous, l'encoche vers le haut, les affectations des broches sont conformes au dessin présenté.

Cela implique que, lors du câblage, il suffira de placer la fiche, cette fois-ci mâle, avec le côté à souder face à vous, l'encoche toujours vers le haut, et vous aurez la réplique exacte du brochage donné.

#### **La prise péritel**

Nous allons nous intéresser cette fois-ci au brochage de la prise péritel qui vous est donné Partie 8, Chap. 2, pages <sup>1</sup> et 2.

Premièrement, sur certaines fiches péritel, ne cherchez pas la vingt et unième broche, elle n'est pas toujours implantée, mais rassurez-vous, dans notre cas, il est possible de s'en passer.

Deuxièmement, la vue qui vous est donnée est une vue dite côté câblage, ce qui signifie que c'est la vue que vous auriez si vous ouvriez votre téléviseur, ou moniteur couleur, et que vous y enfouissiez la tête, pour voir les câbles arrivant sur cette prise (quand la fiche n'est pas soudée sur circuit imprimé, et que nous n'avez pas oublié de couper l'alimentation).

Troisième source d'erreur possible : vous avez remarqué que le brochage et les affectations de broches ne sont pas sur la même page.

Nous vous proposons donc de rétablir l'ordre en vous donnant sur une même feuille en figure 2 : les vues des deux fiches dans le sens où nous les câblerons, ainsi que leurs affectations respectives.

### **III. Connexion à un téléviseur couleur**

Nous allons maintenant nous intéresser à la connexion de votre CPC-664 ou CPC-6128 sur la prise péritel d'un téléviseur couleur.

En observant les connexions de la figure 2, vous vous doutez que toutes les broches de la prise péritel ne serviront pas. Nous n'avons, par exemple, pas besoin des lignes AUDIO car l'Amstrad possède déjà son étage amplificateur (modeste tout de même) et son haut-parleur intégrés. Les lignes OMNIBUS de données et les différentes sorties ne nous intéressent pas non plus.

Les seules lignes intéressantes seront, dans notre cas, les entrées des composantes de COULEURS, l'entrée de SYNCHRONISATION, l'entrée COMMUTATION RAPIDE et les différentes masses. La sortie LUMEN de la prise DIN sera elle inutile.

Il est, dans la plupart des cas, possible de n'utiliser qu'une masse unique (nous prendrons la masse vidéo sur la broche numéro 17), car elles sont généralement connectées intérieurement. Néanmoins, si votre mon-

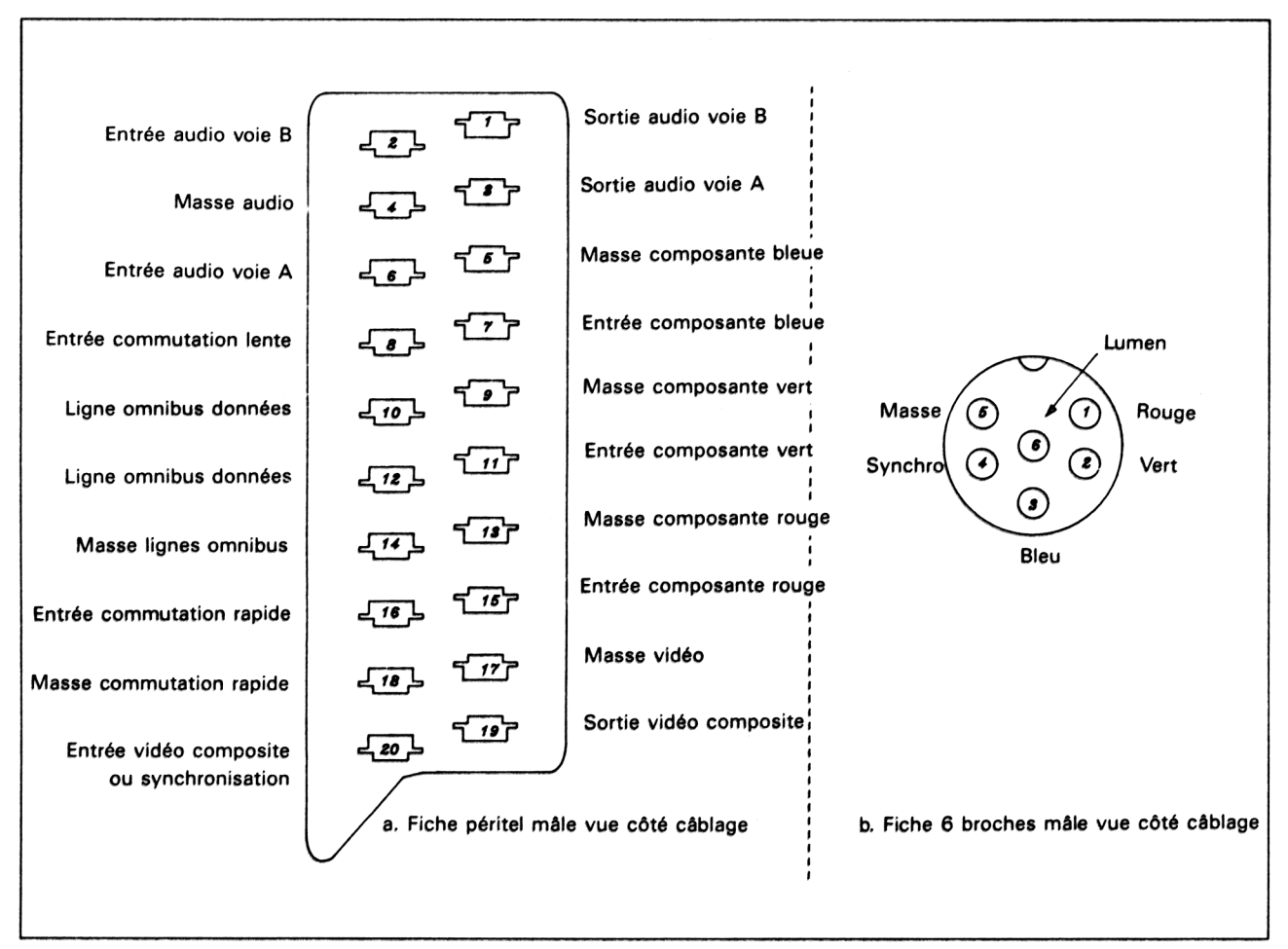

**Fig. 2 : a - Fiche péritel mâle. Vue côté câblage,**

**b - Fiche 6 broches mâle. Vue côté câblage.**

tage présentait un éventuel dysfonctionnement, vous devriez connecter ensemble les broches numéros 5,9, 13, 17 et 18, mais ce cas ne nous est pas encore apparu sur les divers modèles de téléviseurs essayés.

#### **Matériel nécessaire**

Afin de réaliser correctement le câble proposé, vous aurez besoin des éléments suivants :

- une fiche péritel mâle volante ;
- une fiche DIN mâle 6 broches volantes ;

— six fils d'une longueur de 2 mètres environ de préférence d'un diamètre très petit (4 à 8 dixièmes, genre câble téléphonique), rigide et coloré (nous vous conseillons rouge, vert, bleu pour les signaux de couleur, noir pour la masse, blanc pour la synchronisation et orange pour le + 12 V) ;

- un fer à souder 30 à 40 Watt ;
- du fil d'étain (une bonne vingtaine de centimètres) ;
- une pince plate petit modèle.

Vous trouverez quelques conseils pour pratiquer des soudures acceptables Partie 10 Chap. 8 pages 3 et 4.

#### **La réalisation**

La figure 3 présente le schéma de câblage en fil à fil.

Les vues de chacune des fiches sont données côté à souder et vous ne devriez pas avoir de problème pour réussir le câblage.

Quelques conseils importants, tout de même :

— la prise péritel est généralement livrée totalement démontée, accompagnée de petits plots dans un sachet séparé. N'utilisez que le nombre de plots nécessaires (six), et ne les montez qu'à la fin, après les vérifications. Afin de ne pas vous brûler les doigts, vous pouvez faire tenir chaque plot dans une pince à linge en bois (évitez le plastique !), ou tout autre type de pince adéquate ;

— réalisez rapidement les soudures sur la fiche DIN, car le boîtier dans lequel les broches sont serties est en plastique ;

— n'oubliez surtout pas d'enfiler les fils dans les capuchons des prises, avant soudure, sous peine de devoir les dessouder pour les repasser ;

— en dernier ressort, après vérification sur la prise DIN, vous pourrez enclipser les plots dans la prise péritel. Commencez le montage en comptant à partir du plot numéro 1.

#### **Les essais**

Toutes opérations de connexion, de quelque nature qu'elle soit, doit être effectuée hors tension.

Vous enficherez d'abord la prise péritel derrière le téléviseur, puis la fiche DIN sur l'emplacement prévu à cet effet derrière l'unité centrale.

Vous prendrez ensuite le côté du fil libre relié au + 12V (normalement orange) et le dénuderez sur 5 à 7 millimètres, puis le coincerez avec la partie externe de la prise  $+12$  V à enficher dans le moniteur monochrome. Veillez à ce que le fil ne se recourbe pas à l'intérieur de la fiche pour éviter les courts-circuits. Cette méthode n'est peut-être pas très orthodoxe, mais évite l'achat de trois fiches supplémentaires pour réaliser un doubleur.

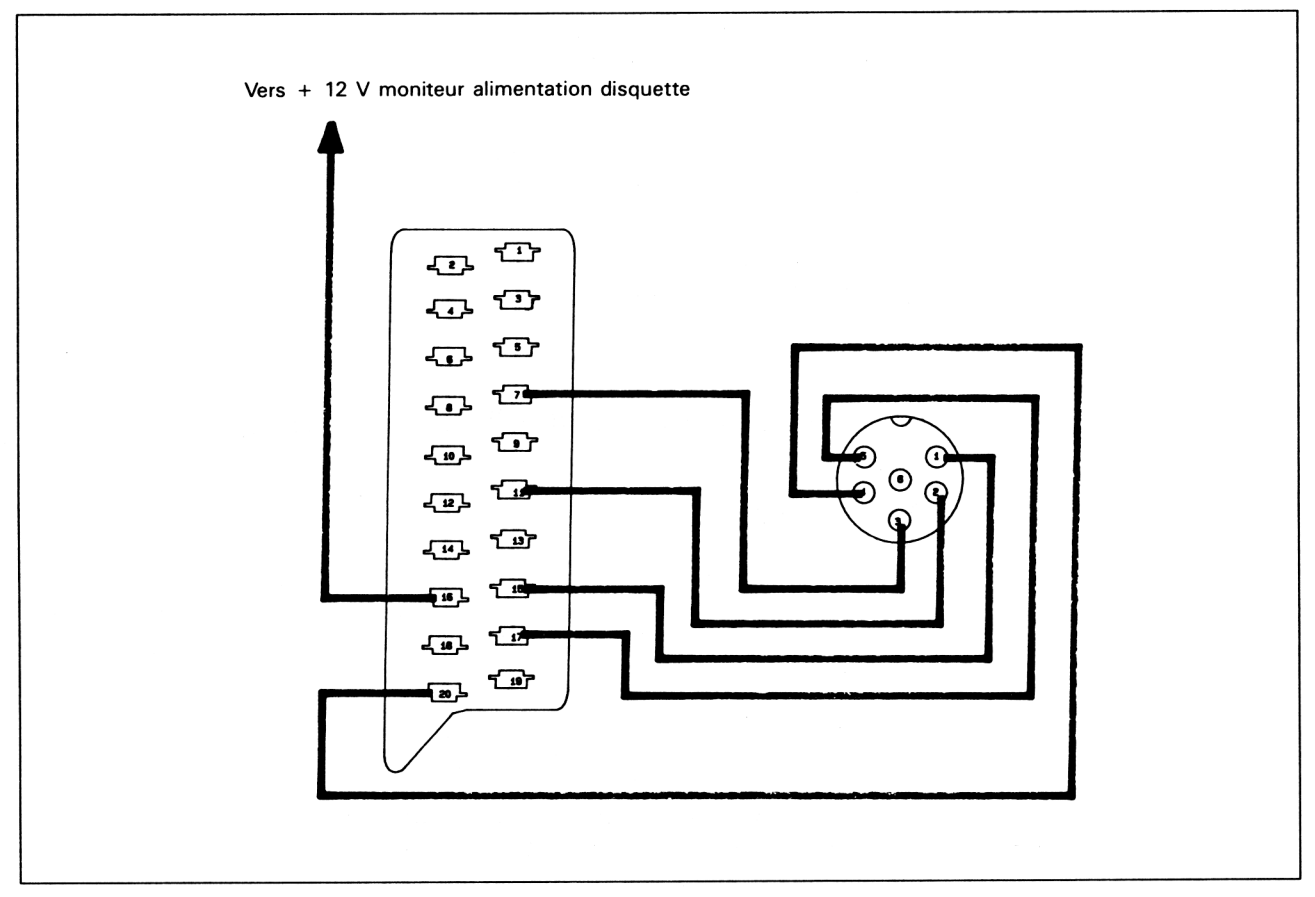

**Fig. 3 : Schéma de câblage pour téléviseur couleur.**

Vous pourrez enfin procéder à la mise sous tension selon l'algorithme suivant :

- allumez d'abord le téléviseur couleur et laissez l'image se stabiliser ;
- mettez sous tension les éventuelles interfaces connectées sur votre Amstrad (lecteur de disquette supplémentaire, etc.) ;
- allumez le moniteur monochrome ;
- et enfin l'unité centrale.

#### **Que faire en cas de problème ?**

En cas de mauvais fonctionnement, mettez immédiatement tous les éléments hors tension et vérifiez consciencieusement tous les câblages et l'état des soudures.

S'il manque une couleur, vérifiez le câble correspondant à cette couleur : soudure correcte, câble abîmé, court-circuit avec la masse. En cas de doute sur le câble, changez-le.

Si l'image ne se stabilise pas, vérifiez de la même manière le fil de synchronisation (normalement blanc).

Si l'image n'apparaît pas, vérifier les contacts sur le fil + 12 V.

Si le montage refuse toujours de fonctionner, ou fonctionne mal, ajouter les fils de masse supplémentaires, mais cette cause est fort peu probable.

En dernier ressort, faites vérifier la prise péritel de votre téléviseur par un spécialiste, les normes n'étant pas toujours scrupuleusement respectées.

## **IV. Connexion à un moniteur informatique**

#### **Quel moniteur ?**

Il est intéressant de connecter l'Amstrad CPC monochrome sur un moniteur informatique couleur, ne serait-ce que pour laisser le poste de télévision libre, mais aussi car la résolution est nettement meilleure sur certains d'entre eux, et pour un prix relativement abordable.

Vérifiez en tout premier lieu le format de connexion. Si celui-ci est du type RVB, comme celui de l'Amstrad CPC, utilisez un câble simple (DIN 6 broches côté Amstrad, et au format correct côté nouveau moniteur), et vérifiez l'ordre des différentes lignes de signaux sur la fiche à ajouter. Nous ne pouvons pas détailler ici les divers câblages à effectuer, l'ordre des signaux n'étant pas normalisé sur ces fiches.

Dans notre cas, et nous ne saurions trop vous le conseiller, nous avons utilisé un moniteur couleur Thomson MC9J-936, dont la qualité est surprenante (ces moniteurs sont ceux qui étaient livrés avec les microordinateurs familiaux de la série T09).

Vous pouvez trouver pour un prix défiant toute concurrence ce type de moniteur, suite à l'abandon par la société Thomson du marché informatique grand public.

Mais tout autre moniteur disposant d'une fiche péritel dans les normes devrait convenir, mais nous ne saurions trop vous recommander de faire l'essai chez votre revendeur (peut-être devra-t-il effectuer quelques réglages).

#### **Les connexions**

La connexion au moniteur Thomson sera quasiment identique à celle du téléviseur couleur, vous pourrez donc vous reporter à cette partie.

La seule différence existante est que, le moniteur étant spécialement conçu pour l'informatique, la commutation vidéo est inutile. Vous pourrez donc supprimer le fil de la broche  $+12$  V, et de ce fait utiliser ce type de moniteur avec un CPC-464.

# **V. Elimination du moniteur monochrome**

Peut-être disposez-vous d'un téléviseur couleur ou d'un moniteur avec fiche péritel, et que vous désirez utiliser votre installation dans un endroit fixe, où il n'y a pas la place pour le moniteur monochrome.

Dans ce cas, nous vous proposons ci-après le schéma, et tous les éléments nécessaires pour la réalisation d'une alimentation pour votre CPC, le rendant autonome vis-à-vis du moniteur.

#### **Le schéma de base**

L'alimentation s'effectue sous une ou deux tensions selon le modèle de CPC dont vous disposez :

— 5 volts pour les unités centrales des CPC-464, CPC-664, CPC-6128 ;

— 12 volts pour l'alimentation des lecteurs de disquettes des CPC-664 et CPC-6128, ainsi que pour l'entrée commutation rapide de la fiche péritel, si vous utilisez un téléviseur couleur (même pour un CPC-464).

Vous trouverez en figure 4 le schéma structurel de l'alimentation.

Dans ce schéma, on distinguera deux parties fonctionnellement identiques, pour le  $+ 12$  V et le  $+ 5$  V.

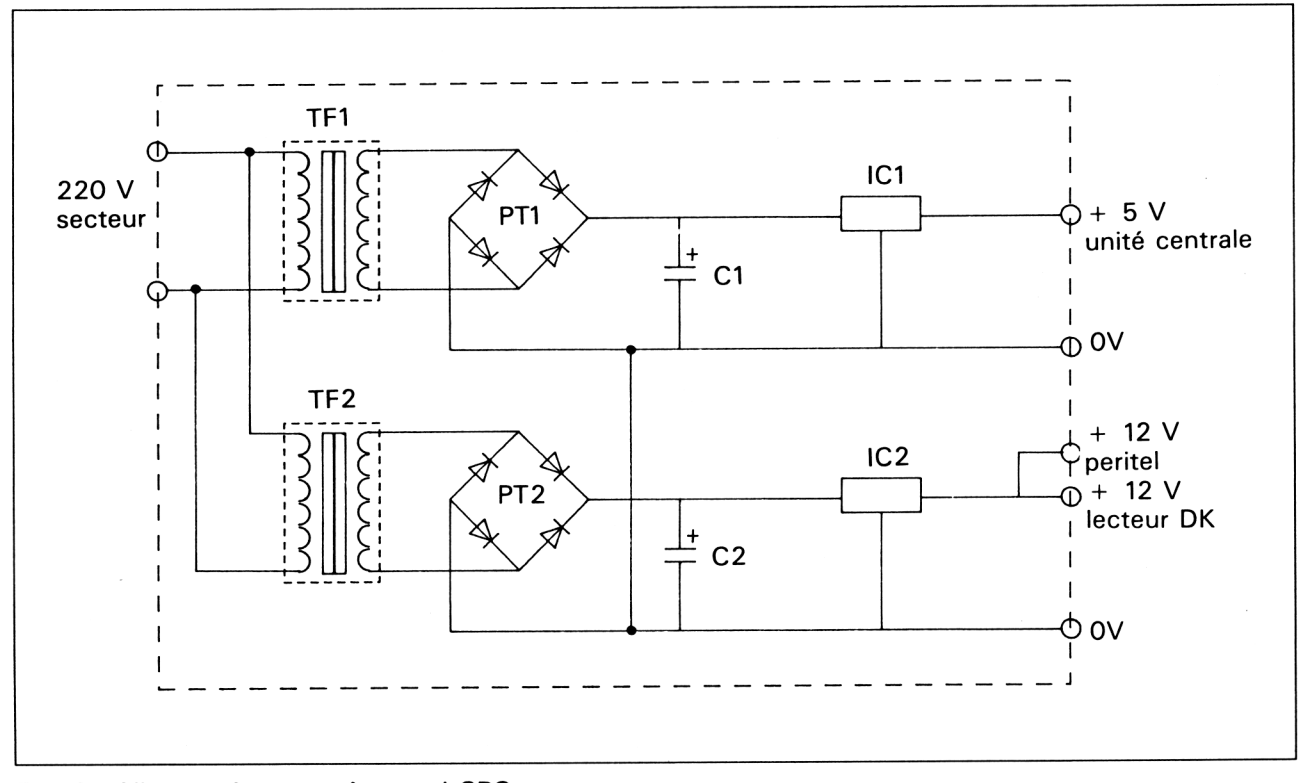

**Fig. 4 : Alimentation pour Amstrad CPC.**

Chacune des parties est composée de quatre fonctions :

— isolation galvanique et adaptation de tension grâce au transformateur TF ;

— redressement bi-alternance grâce au pont redresseur PT (ce pont est un composant unique composé intérieurement de quatres diodes de redressement) ;

— filtrage grâce au condensateur C, qui permet d'obtenir une tension quasi continue ;

— régulation de tension, effectuée par IC, qui permet d'obtenir une tension constante à une valeur fixe ( $+5$  volt pour IC1, et  $+12$  V pour IC2).

#### **Le matériel nécessaire**

Nous avons utilisé, pour réaliser notre montage :

*• Alimentation 5 volt*

 $-$  TF1 : transformateur 220 V  $-$  6 V d'une puissance apparente au moins égale à 15 VA (nous avons expérimenté le montage avec un transformateur 220 V  $-$  9 V, 27 VA, mais le régulateur IC2 chauffe beaucoup plus, car la chute de tension à ses bornes est beaucoup plus élevée (sachez tout de même qu'il est possible d'utiliser ce type de transformateur, beaucoup plus courant).

— PT1 : pont redresseur 40 V admettant un courant en continu de 4 ampères ;

— C1 : condensateur électrochimique polarisé de 4 700 uF, isolé à 63 Volt ;

— IC <sup>1</sup> : régulateur de tension intégré type 7805 en boîtier TO-3.

— un dissipateur thermique type WA 355 ou équivalent ;

— une fiche femelle d'alimentation pour CPC, volante.

*• Alimentation 12 Volt*

 $-$  TF2 : transformateur 220 V  $-$  12 V d'une puissance apparente de 12 VA.

— PT2 : pont redresseur 40 V admettant un courant en continu de 2 ampères.

— C2 : condensateur électrochimique polarisé de 2 200 uF, isolé de 63 volts.

- IC2 : régulateur de tension intégré type 7812 en boîtier TO-220.
- Une fiche d'alimentation mâle pour CPC, à souder sur circuit imprimé.

— Un fer à souder de 30 à 40 W.

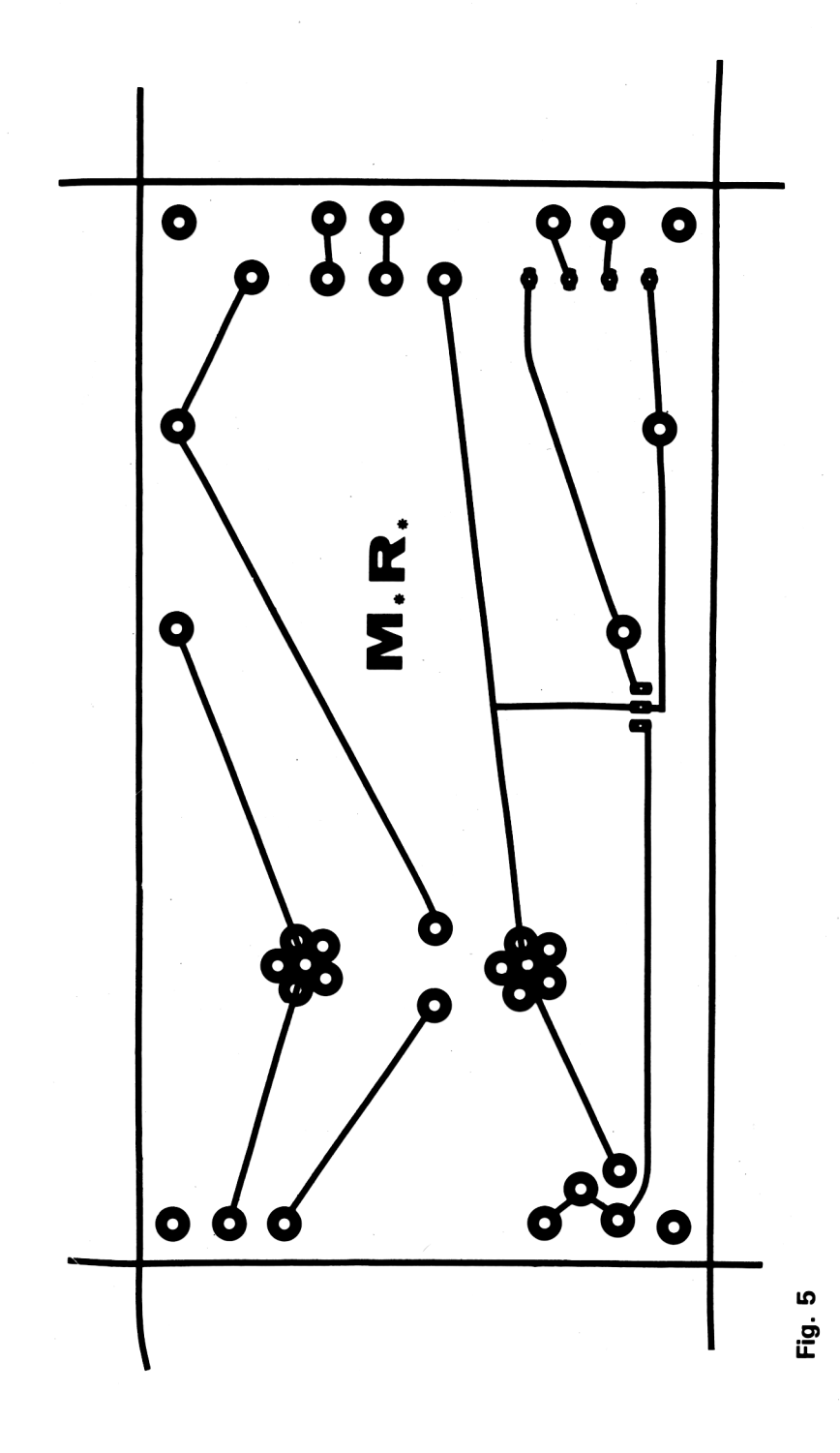

74<sup>e</sup> *Complément*

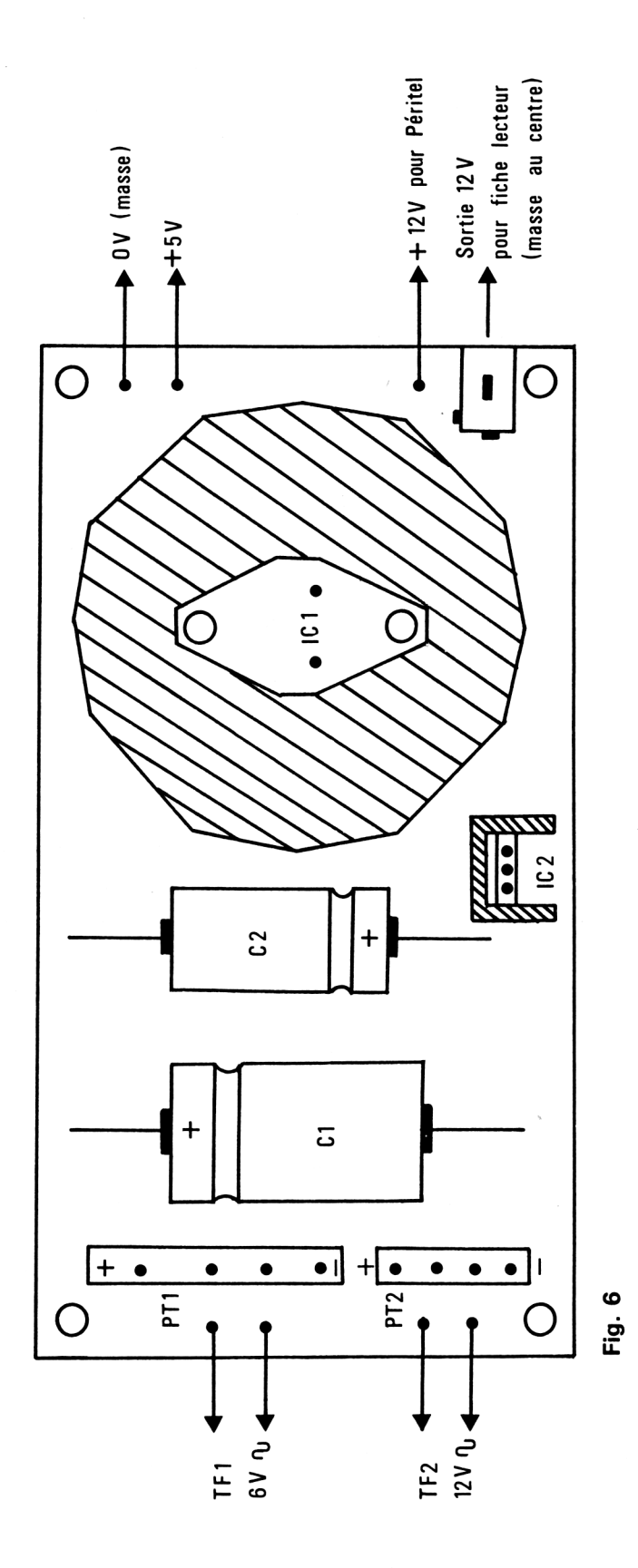

*14<sup>e</sup> Complément*

Pour le choix des fiches d'alimentation, nous vous conseillons d'emporter votre unité centrale chez votre revendeur en électronique, et de les essayer sur place, car il en existe différents modèles, quasiment identiques au millimètre près.

La visserie sera laissée à votre libre choix pour le montage de la plaque dans un boîtier.

#### **Le circuit imprimé**

Vous trouverez en figure 5 le schéma de câblaqe imprimé représenté à l'échelle 1.

Vous pouvez, soit reproduire ce schéma sur une plaque cuivrée à l'aide de transferts, puis la plonger dans l'acide à graver, soit utiliser directement le transparent fourni sur une plaque présensibilisée qui sera révélée. Cette dernière méthode sera possible si vous (ou quelqu'un de votre entourage) possédez le matériel adéquat.

Si vous n'êtes pas tenté par la gravure sur circuit imprimé, vous pouvez vous adresser à votre revendeur de composants électroniques, qui possède bien souvent le laboratoire approprié.

#### **L'implantation des composants**

Après perçage, vous pourrez câbler les différents composants sur la plaque de circuit imprimé comme il est indiqué sur la figure 6.

Vous prendrez soin de commencer par souder les composants les plus petits pour ne pas avoir de problème d'insertion ultérieurs.

La régulateur intégré ICI sera obligatoirement monté sur un dissipateur thermique à l'aide de vis et écrous métalliques (les écrous placés côté circuit imprimé). On s'assurera que les écrous font correctement contact sur le circuit imprimé, en ajoutant si besoin des cosses que l'on soudera.

Il se sera pas nécessaire d'isoler le composant intégré du dissipateur, aucune partie métallique extérieure ne devant s'y raccorder.

Un dissipateur thermique sur IC2 n'est pas impératif, mais pourrait être réalisé dans une chute d'aluminium, pliée et percée.

On veillera à respecter le sens des condensateurs, du composant intégré IC2 (vous ne pourrez pas faire d'erreur sur ICI, car ses broches sont décentrées par rapport aux trous de fixations), et ponts redresseurs sous peine de détériorer l'Amstrad, ou les composants du montage (les condensateurs peuvent éclater).

Le câblage de la fiche mâle + 12 V ne posera pas de problème, car elle est soudée sur le circuit imprimé (pour information, la masse ou 0 V, est à l'extérieur, le + 12 V sur le plot intérieur). Pour la fiche volante 5 V, il faut savoir que le fil soudé à la masse est sur le plot connecté sur l'extérieur, le  $+ 5 V$  sur le plot intérieur.

Un dernier conseil : si vous doutez de votre montage, n'hésitez pas, adressez-vous à un spécialiste pour le vérifier, accompagné des conseils donnés ci-dessus.

#### **Les essais**

Après soudage des fils correspondants sur les cosses appropriées des transformateurs, vous pourrez procéder aux essais.

Il faudra vous procurer un multimètre capable de mesurer des tensions de 5 V et 12 V (ce type d'appareil, très utile au demeurant, commence à se répandre, et il est fort probable qu'une personne de votre entourage en possède un).

Mettez sous tension, sans raccorder à l'Amstrad, les fiches d'alimentation, et vérifiez si les tensions prévues sont correctes.

Cette vérification effectuée, et correcte, vous pourrez connecter le montage sur l'unité centrale.

Si vous utilisez un moniteur couleur, vous utiliserez le câble version 2 décrit plus haut, sinon, vous utiliserez le premier câble décrit, en prenant soin d'avoir, auparavant et hors tension, soudé le fil + 12 Volt Commutation Rapide sur le montage.